## ま行

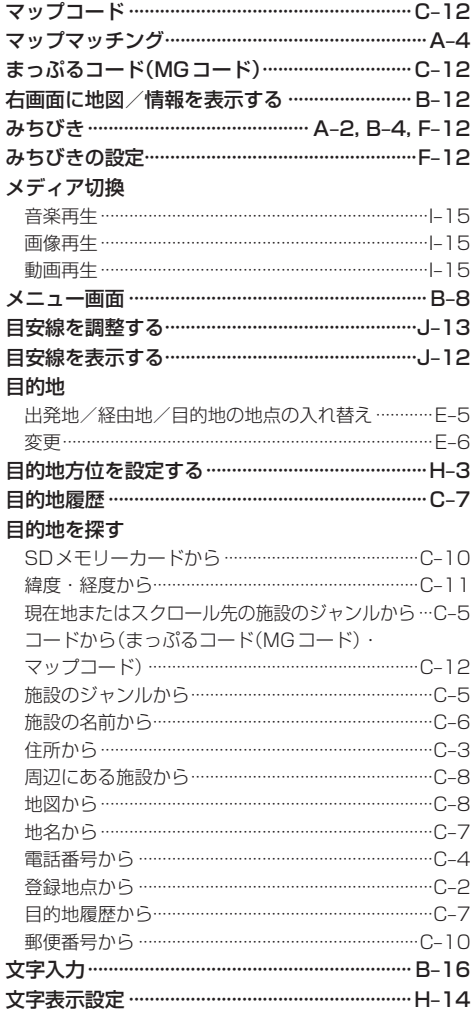

## や行

## 5 行

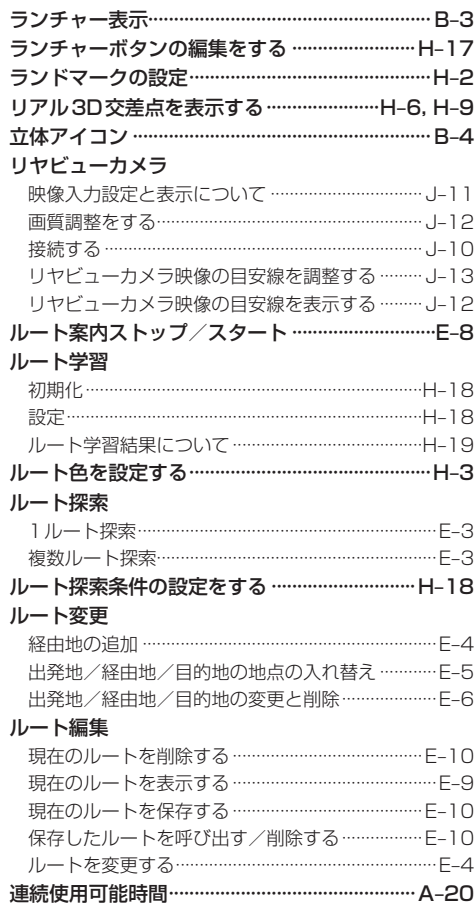

## 必要なとき

もくじへ でくいんへ K-19